# Årsredovisning för

# Brf Råckringen

769628-1455

# Räkenskapsåret 2021-01-01 - 2021-12-31

| Sida |
|------|
| 4.0  |
| 1-2  |
| 3    |
| 4-5  |
| 6    |
| 7-10 |
| 11   |
|      |

# Förvaltningsberättelse

Styrelsen för Brf Råckringen, 769628-1455, får härmed avge årsredovisning för verksamhetsåret 2021. Alla belopp redovisas i kronor om inget annat anges.

#### Verksamheten

#### Allmänt om verksamheten

#### Bostadsrättsföreningen

Bostadsrättsföreningen registrerades 2014-05-17 och har till ändamål att främja medlemmarnas ekonomiska intressen genom att i föreningens hus upplåta bostadslägenheter under nyttjanderätt och utan tidsbegränsning. Föreningens aktuella stadgar registrerades 2018-09-05.

Föreningen har sitt säte i Stockholm kommun.

#### **Fastigheten**

Bostadsrättsföreningen är lagfaren ägare av fastigheten Stockholm Laserskrivaren 1 som föreningen förvärvade 2015-12-21. Fastigheten består av fem flerbostadshus med totalt 268 lägenheter, 2 lokaler och 90 garageplatser. Föreningen tecknade 2015-12-21 ett totalentreprenadkontrakt med Peab Bostad AB. Den totala (BOA) uppgår till 16 247 kvm. Fastigheten är fullvärdesförsäkrad hos Folksam till och med 2022-06-01.

#### Styrelse, firmateckning och revisorer

Styrelsen har haft följande sammansättning under perioden 2021-01-01 - 2021-12-31:

| II-Huan Cho       | Ordförande | 2021-01-01 - 2021-09-01 |
|-------------------|------------|-------------------------|
| Daniel Gustafsson | Ordförande | 2021-09-01 - 2021-12-31 |
| Daniel Gustafsson | Ledamot    | 2021-01-01 - 2021-09-01 |
| Patrik Süttenbach | Ledamot    | 2021-01-01 - 2021-12-31 |
| Erika Liljekvist  | Ledamot    | 2021-06-09 - 2021-12-31 |
| Erika Liljekvist  | Suppleant  | 2021-01-01 - 2021-06-09 |
| Erik Halldin      | Suppleant  | 2021-06-09 - 2021-12-31 |
| Laura Wall        | Suppleant  | 2021-06-09 - 2021-12-31 |

Bostadsrättsföreningen tecknas av styrelsen, två ledamöter alternativt en ledamot i förening med en suppleant.

Styrelsen har under 2021 haft 18 protokollförda styrelsemöten, ordinarie föreningsstämma avseende föregående räkenskapsår hölls 2021-06-08.

Under räkenskapsåret har Ernst & Young AB varit revisionsbolag.

#### Bostadsrättsföreningens förvaltning

Den ekonomiska förvaltningen har skötts av Peab Support AB.

#### Medlemsinformation

Antal medlemmar vid årets början: 374 Tillkommande medlemmar: 66

Överlåtelser under året: 39 Avgående medlemmar: 51

Antal medlemmar vid årets slut: 389

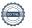

769628-1455

#### Väsentliga händelser under räkenskapsåret

Styrelsen har under året arbetat aktivt med att omförhandla och konkurrensutsätta samtliga leverantörer och följande leverantörer har tillkommit under året:

Telia- Omförhandling avtal för TV, Internet och telefon

JC Miljöstäd för snöröjning

Locality- Mäklare för uthyrning av lokal

Finopti- Förhandlingspartner för lån

| Flerårsöversikt                   |            |            |            | Belopp i kr |
|-----------------------------------|------------|------------|------------|-------------|
|                                   | 2021       | 2020       | 2019       | 2018        |
| Nettoomsättning                   | 16 492 132 | 17 401 242 | 13 152 808 | -           |
| Resultat efter finansiella poster | -1 189 995 | 1 711 179  | 1 622 216  | -           |
| Soliditet, %                      | 74         | 73         | 69         | 32          |
| Lån per kvm bostadsyta            | 19 086     | 19 184     | 19 511     | -           |
| Årsavgift per kvm bostadsyta      | 634        | 634        | 733        | -           |

## Förändringar i eget kapital

|                         | -           | Upplåtelse- | Yttre        | Balanserat- | Årets      |
|-------------------------|-------------|-------------|--------------|-------------|------------|
|                         | Insatser    | avgifter un | derhållsfond | resultat    | resultat   |
| Vid årets början        | 519 904 000 | 345 451 000 | 365 557      | 1 256 659   | 1 711 179  |
| Omföring föregående års | s resultat  |             |              | 1 711 179   | -1 711 179 |
| Yttre underhållsfond    |             |             | 487 410      | -487 410    |            |
| Årets resultat          |             |             |              |             | -1 189 995 |
| Vid årets slut          | 519 904 000 | 345 451 000 | 852 967      | 2 480 428   | -1 189 995 |

## Resultatdisposition

|                                                                    | Belopp i kr |
|--------------------------------------------------------------------|-------------|
| Till föreningsstämmans förfogande finns följande disponibla medel: |             |
| Balanserat resultat                                                | 2 480 428   |
| Årets resultat                                                     | -1 189 995  |
| Totalt                                                             | 1 290 433   |
| Styrelsen föreslår stämman förljande disposition:                  |             |
| Avsättning för yttre underhåll                                     | 487 410     |
| Balanseras i ny räkning                                            | 803 023     |
| Summa                                                              | 1 290 433   |

Bolagets resultat och ställning framgår av efterföljande resultat- och balansräkningar med noter.

Resultaträkning

| Nesuitatrakining                                 |     |             |             |
|--------------------------------------------------|-----|-------------|-------------|
| Belopp i kr                                      | Not | 2021-01-01- | 2020-01-01- |
|                                                  |     | 2021-12-31  | 2020-12-31  |
| Rörelseintäkter                                  |     |             |             |
| Nettoomsättning                                  | 1   | 16 492 132  | 17 401 242  |
| Summa rörelseintäkter                            |     | 16 492 132  | 17 401 242  |
| Rörelsekostnader                                 |     |             |             |
| Driftkostnader                                   | 2   | -8 424 195  | -4 463 588  |
| Övriga externa kostnader                         |     | -365 344    | -2 106 226  |
| Personalkostnader                                |     | -166 602    | -           |
| Avskrivningar                                    |     | -6 091 208  | -6 091 211  |
| Summa rörelsekostnader                           |     | -15 047 349 | -12 661 025 |
| Rörelseresultat                                  |     | 1 444 783   | 4 740 217   |
| Finansiella poster                               |     | 4 004       | 400.070     |
| Övriga ränteintäkter och liknande resultatposter |     | 1 621       | 133 878     |
| Räntekostnader och liknande resultatposter       |     | -2 636 399  | -3 162 916  |
| Summa finansiella poster                         |     | -2 634 778  | -3 029 038  |
| Resultat efter finansiella poster                |     | -1 189 995  | 1 711 179   |
| Resultat före skatt                              |     | -1 189 995  | 1 711 179   |
| Årets resultat                                   |     | -1 189 995  | 1 711 179   |

Ralaneräkning

| Belopp i kr                                                   | Not | 2021-12-31        | 2020-12-31           |
|---------------------------------------------------------------|-----|-------------------|----------------------|
| TILLGÅNGAR                                                    |     |                   |                      |
| Anläggningstillgångar                                         |     |                   |                      |
| <i>Materiella anläggningstillgångar</i><br>Byggnader och mark | 3   | 1 167 194 174     | 1 173 285 382        |
| Summa materiella anläggningstillgångar                        |     | 1 167 194 174     | 1 173 285 382        |
| Summa anläggningstillgångar                                   |     | 1 167 194 174     | 1 173 285 382        |
| Omsättningstillgångar                                         |     |                   |                      |
| Kortfristiga fordringar                                       |     | 40.000            | 500.004              |
| Kundfordringar<br>Övriga fordringar                           | 4   | 12 826<br>545 999 | 599 061<br>2 036 731 |
| Förutbetalda kostnader och upplupna intäkter                  | 5   | 428 635           | 801 159              |
| Summa kortfristiga fordringar                                 |     | 987 460           | 3 436 951            |
| Kassa och bank                                                |     |                   |                      |
| Kassa och bank                                                |     | 11 403 722        | 9 769 202            |
| Summa kassa och bank                                          |     | 11 403 722        | 9 769 202            |
| Summa omsättningstillgångar                                   |     | 12 391 182        | 13 206 153           |
| SUMMA TILLGÅNGAR                                              |     | 1 179 585 356     | 1 186 491 535        |

Ralansräkning

| Belopp i kr                                  | Not | 2021-12-31    | 2020-12-31    |
|----------------------------------------------|-----|---------------|---------------|
| 20.0pp :                                     |     |               |               |
| EGET KAPITAL OCH SKULDER                     |     |               |               |
| Eget kapital                                 |     |               |               |
| Bundet eget kapital                          |     |               |               |
| Insatser                                     |     | 519 904 000   | 519 904 000   |
| Upplåtelseavgifter                           |     | 345 451 000   | 345 451 000   |
| Avsättning yttre underhållsfond              |     | 852 967       | 365 557       |
| Summa bundet eget kapital                    |     | 866 207 967   | 865 720 557   |
| Fritt eget kapital                           |     |               |               |
| Balanserat resultat                          |     | 2 480 428     | 1 256 659     |
| Årets resultat                               |     | -1 189 995    | 1 711 179     |
| Summa fritt eget kapital                     |     | 1 290 433     | 2 967 838     |
| Summa eget kapital                           |     | 867 498 400   | 868 688 395   |
| Långfristiga skulder                         |     |               |               |
| Övriga skulder till kreditinstitut           | 6   | 103 004 672   | 310 082 263   |
| Summa långfristiga skulder                   |     | 103 004 672   | 310 082 263   |
| Kortfristiga skulder                         |     |               |               |
| Skulder till kreditinstitut                  | 6   | 207 086 871   | 1 604 952     |
| Leverantörsskulder                           |     | 478 326       | 1 190 430     |
| Skatteskulder                                | _   | 904 000       | 2 080 000     |
| Övriga skulder                               | 7   | 113 440       | 282 386       |
| Upplupna kostnader och förutbetalda intäkter | 8   | 499 647       | 2 563 109     |
| Summa kortfristiga skulder                   |     | 209 082 284   | 7 720 877     |
| SUMMA EGET KAPITAL OCH SKULDER               |     | 1 179 585 356 | 1 186 491 535 |

# Kassaflödesanalys

|                                                                                 | 2021-01-01- | 2020-01-01- |
|---------------------------------------------------------------------------------|-------------|-------------|
| Belopp i kr                                                                     | 2021-12-31  | 2020-12-31  |
| Den löpande verksamheten                                                        |             |             |
| Resultat efter finansiella poster                                               | -1 189 995  | 1 711 179   |
| Justeringar för poster som inte ingår i kassaflödet, m m                        | 6 091 208   | 6 091 211   |
|                                                                                 | 4 901 213   | 7 802 390   |
| Kassaflöde från den löpande verksamheten före<br>förändringar av rörelsekapital | 4 901 213   | 7 802 390   |
| Kassaflöde från förändringar i rörelsekapital                                   |             |             |
| Ökning(-)/Minskning (+) av rörelsefordringar                                    | 2 425 368   | 5 244 514   |
| Ökning(+)/Minskning (-) av fordringar till Peab                                 | 24 122      | 6 990 120   |
| Ökning(+)/Minskning (-) av rörelseskulder                                       | -4 120 511  | -48 524 490 |
| Kassaflöde från den löpande verksamheten                                        | 3 230 192   | -28 487 466 |
| Investeringsverksamheten                                                        |             |             |
| Kassaflöde från investeringsverksamheten                                        |             |             |
| Finansieringsverksamheten                                                       |             |             |
| Amortering av låneskulder                                                       | -1 595 672  | -28 430 120 |
| Inbetalda insatser                                                              |             | 2 040 000   |
| Kassaflöde från finansieringsverksamheten                                       | -1 595 672  | -26 390 120 |
| Årets kassaflöde                                                                | 1 634 520   | -54 877 586 |
| Likvida medel vid årets början                                                  | 9 769 202   | 64 646 788  |
| Likvida medel vid årets slut                                                    | 11 403 722  | 9 769 202   |

#### **Noter**

## Redovisningsprinciper

#### Allmänna redovisningsprinciper

Årsredovisningen är upprättad i enlighet med årsredovisningslagen och BFNAR 2016:10, Årsredovisning i mindre ekonomiska föreningar (K2).

#### Nyckeltalsdefinition

Soliditet, justerat eget kapital i procent av balansomslutning.

#### Fordringar, skulder och avsättningar

Fordringar har värderats till det lägsta av anskaffningsvärde och det belopp varmed de beräknas bli reglerade. Övriga tillgångar, skulder samt avsättningar har värderats till anskaffningsvärden om annat ej anges.

#### Yttre underhållsfond

Överföring till fond för yttre underhåll görs enligt föreningens stadgar om minst 30kr/kvm boa. Denna överföring görs mellan fritt och bundet eget kapital, efter att beslut fattats av stämman, och tas ej som kostnad i resultaträkningen.

#### Avskrivningsprinciper för anläggningstillgångar

Anläggningstillgångar värderas till anskaffningsvärdet med avdrag för ackumulerade avskrivningar. Avskrivningar görs enligt rak plan över tillgångarnas förväntade nyttjandeperiod enligt nedanstående.

Följande avskrivningstider tillämpas:

| Anläggningstillgångar | Ar  |
|-----------------------|-----|
| Byggnad               | 120 |

#### Intäkter

Intäkter redovisas till det verkliga värdet av vad som erhållits eller kommer att erhållas. Årsavgifter och hyror aviseras i förskott men redovisas så att endast den del som belöper på räkenskapsåret redovisas som intäkt.

#### Inkomstskatt

Bostadsrättsföreningar betalar inte skatt för inkomster från fastigheten ej heller för ränteinkomster till den del de tillhör fastigheten. Endast inkomster som inte hör till fastigheten skall tas upp till beskattning.

#### Övrigt

Övriga tillgångar och skulder har värderats till anskaffningsvärdet om ej annat anges i not nedan. Fordringar har efter individuell värdering upptagits till det belopp varmed de beräknas inflyta.

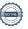

| Not 1 Nettoomsättning                 |             |             |
|---------------------------------------|-------------|-------------|
| 9                                     | 2021-01-01- | 2020-01-01- |
|                                       | 2021-12-31  | 2020-12-31  |
| Hyresintäkter Lokal 1 Hemköp          | 3 831 748   | 3 819 681   |
| Garantiersättning Peab Lokal 1 Hemköp | 135 213     | 540 850     |
| Garantiersättning tom lokal           | 289 180     | 1 170 395   |
| Garantiersättning garage              |             | 87 804      |
| Intäkt kabel-tv                       | 354 827     |             |
| Intäkt garage moms                    | 530 627     | 519 835     |
| Årsavgifter                           | 10 293 214  | 10 315 240  |
| Vatten lokal moms                     |             | 57 720      |
| Debiterad el                          | 518 980     | 515 860     |
| Debiterad vatten                      | 57 720      |             |
| Fastighetsskatt lokal moms            | 161 028     | 227 482     |
| Överlåtelseavgifter                   | 56 396      | 66 008      |
| Pantsättningsavgifter                 | 33 287      | 19 361      |
| Debiterade förseningsavgifter         | 5 665       |             |
| Andrahandsuthyrning                   | 58 240      | 59 915      |
| Övriga rörelseintäkter                | 39 585      | 859         |
| Försäkringsersättningar               | 126 422     |             |
| Öresavrundning                        |             | 232         |
| Summa                                 | 16 492 132  | 17 401 242  |
| Not 2 Driftkostnader                  |             |             |
|                                       | 2021-01-01- | 2020-01-01- |
|                                       | 2021-12-31  | 2020-12-31  |
| Fastighetsskötsel                     | 2 079 875   | 22 761      |
| Driftkostnader fastighet              | 157 274     | 92 799      |
| Hiss                                  | 144 860     | 209 962     |
| Bevakningskostnader                   | 47 973      | 41 988      |
| Elkostnad                             | 1 738 943   | 1 441 915   |
| Fjärrvärme                            | 1 526 519   | 1 140 576   |
| Vatten och avlopp                     | 404 820     | 264 474     |
| Sophämtning                           |             | 19 755      |
| Samfällighetsavgifter                 | 549 678     | 455 780     |
| Fastighetsförsäkring                  | 306 990     | 279 083     |
| Triple play                           | 260 700     | 12 105      |

| Elkostnad                   | 1 738 943 | 1 441 915 |
|-----------------------------|-----------|-----------|
| Fjärrvärme                  | 1 526 519 | 1 140 576 |
| Vatten och avlopp           | 404 820   | 264 474   |
| Sophämtning                 |           | 19 755    |
| Samfällighetsavgifter       | 549 678   | 455 780   |
| Fastighetsförsäkring        | 306 990   | 279 083   |
| Triple play                 | 369 799   | 42 495    |
| Fastighetsskatt             | 452 000   | 452 000   |
| Brandlarm                   | 79 331    |           |
| Förbrukningsmaterial        | 2 830     |           |
| Bygglovskostnader           | 36 210    |           |
| Vinterunderhåll             | 78 894    |           |
| Kostnader vidarefakturerade | 95 509    |           |
| Extern tillsyn              | 11 048    |           |
|                             |           |           |

Övriga fastighetskostnader

Hemsida

Summa

337 450

4 192 8 424 195

4 463 588

|                                                                                                    |                                                                                                 |                                         | 2021-12-31                                                                                                    | 2020-12-31                                                                                                    |
|----------------------------------------------------------------------------------------------------|-------------------------------------------------------------------------------------------------|-----------------------------------------|----------------------------------------------------------------------------------------------------|----------------------------------------------------------------------------------------------------|
| Ackumulerade anska                                                                                                    | affningsvärden:                                                                                 |                                         | 4 400 045 000                                                                                                  | 4 400 045 000                                                                                                    |
| -Vid årets början                                                                                                    |                                                                                                 |                                         | 1 183 945 000                                                                                                  | 1 183 945 000                                                                                                    |
| Summa                                                                                                    |                                                                                                 |                                         | 1 183 945 000                                                                                                  | 1 183 945 000                                                                                                    |
| Ackumulerade avskr                                                                                                    | ivningar enligt pla                                                                             | ın:                                     |                                                                                                    |                                                                                                    |
| -Vid årets början                                                                                                    |                                                                                                 |                                         | -10 659 618                                                                                                    | -4 568 407                                                                                                    |
| -Årets avskrivning er                                                                                                    | nligt plan                                                                                      |                                         | -6 091 208                                                                                                    | -6 091 211                                                                                                    |
| Summa                                                                                                    |                                                                                                 |                                         | -16 750 826                                                                                                    | -10 659 618                                                                                                    |
| Redovisat värde vid                                                                                                    | d årets slut                                                                                    |                                         | 1 167 194 174                                                                                                  | 1 173 285 382                                                                                                    |
| Varav byggnader                                                                                                    |                                                                                                 |                                         | 714 194 174                                                                                                    | 720 285 382                                                                                                    |
| Varav mark                                                                                                    |                                                                                                 |                                         | 453 000 000                                                                                                    | 453 000 000                                                                                                    |
| Summa                                                                                                    |                                                                                                 |                                         | 1 167 194 174                                                                                                  | 1 173 285 382                                                                                                    |
| Fastighetsbeteckni<br>Fastighetens taxering                                                                                                    | •                                                                                               |                                         |                                                                                                    |                                                                                                    |
| Taxeringsvärde bygg                                                                                                    | gnader                                                                                          |                                         | 314 000 000                                                                                                    | 314 000 000                                                                                                    |
| Taxeringsvärde mark                                                                                                    |                                                                                                 |                                         | 118 200 000                                                                                                    | 118 200 000                                                                                                    |
| Summa                                                                                                    |                                                                                                 |                                         | 432 200 000                                                                                                    | 432 200 000                                                                                                    |
|                                                                                                    |                                                                                                 |                                         |                                                                                                    |                                                                                                    |
|                                                                                                    |                                                                                                 |                                         | 2021-12-31                                                                                                    | 2020-12-31                                                                                                    |
| Fordran Peab Bosta                                                                                                    | •                                                                                               |                                         |                                                                                                    | 24 122                                                                                                    |
| Fordran Peab Bosta<br>Skattekonto                                                                                                    | d AB                                                                                            |                                         | <i>2021-12-31</i><br>546 000                                                                                   | 24 122<br>1 655 362                                                                                                    |
| Fordran Peab Bostad<br>Skattekonto<br>Kortf fordringar hos I                                                                                                    | d AB                                                                                            |                                         |                                                                                                    | 24 122<br>1 655 362<br>357 247                                                                                                    |
| Fordran Peab Bostad<br>Skattekonto<br>Kortf fordringar hos I<br><b>Summa</b>                                                                                                    | d AB<br>everantör                                                                               | r och upplupna intäl                    | 546 000<br>546 000                                                                                             | 24 122<br>1 655 362<br>357 247                                                                                                    |
| Fordran Peab Bosta<br>Skattekonto<br>Kortf fordringar hos I<br><b>Summa</b>                                                                                                    | d AB<br>everantör                                                                               | r och upplupna intäl                    | 546 000<br>546 000                                                                                             | 24 122<br>1 655 362<br>357 247<br>2 036 731                                                                                                    |
| Fordran Peab Bostad<br>Skattekonto<br>Kortf fordringar hos I<br>Summa<br>Not 5 Förutbeta                                                                                                    | d AB<br>everantör                                                                               | r och upplupna intäl                    | 546 000<br>546 000<br>kter                                                                                     | 24 122<br>1 655 362<br>357 247<br>2 036 731                                                                                                    |
| Fordran Peab Bostad<br>Skattekonto<br>Kortf fordringar hos I<br>Summa<br>Not 5 Förutbeta<br>Intäkter garage<br>Fastighetsförsäkring                                                                            | d AB<br>leverantör<br>alda kostnade                                                             | r och upplupna intäl                    | 546 000  546 000  kter  2021-12-31  91 259 132 949                                                             | 24 122<br>1 655 362<br>357 247<br><b>2 036 731</b><br>2020-12-31<br>83 821<br>120 862                                                                                |
| Fordran Peab Bostae Skattekonto Kortf fordringar hos I Summa  Not 5 Förutbeta  Intäkter garage Fastighetsförsäkring Sopsug                                                                                     | d AB<br>leverantör<br>alda kostnader                                                            | r och upplupna intäl                    | 546 000  546 000  kter  2021-12-31 91 259                                                                      | 24 122<br>1 655 362<br>357 247<br><b>2 036 731</b><br>2020-12-31<br>83 821<br>120 862<br>85 088                                                                      |
| Fordran Peab Bostad Skattekonto Kortf fordringar hos I Summa  Not 5 Förutbeta  Intäkter garage Fastighetsförsäkring Sopsug Ekonomisk förvaltnin                                                                | d AB<br>leverantör<br>alda kostnader                                                            | r och upplupna intäl                    | 546 000  546 000  kter  2021-12-31  91 259 132 949                                                             | 24 122<br>1 655 362<br>357 247<br>2 036 731<br>2020-12-31<br>83 821<br>120 862<br>85 088<br>64 829                                                                   |
| Fordran Peab Bostad Skattekonto Kortf fordringar hos I Summa  Not 5 Förutbeta  Intäkter garage Fastighetsförsäkring Sopsug Ekonomisk förvaltnin Fastighetsskötsel/ Te                                          | d AB<br>leverantör<br>alda kostnader                                                            | r och upplupna intäl                    | 546 000  546 000  kter  2021-12-31  91 259 132 949 85 088                                                      | 24 122<br>1 655 362<br>357 247<br>2 036 731<br>2020-12-31<br>83 821<br>120 862<br>85 088<br>64 829                                                                   |
| Fordran Peab Bostad<br>Skattekonto<br>Kortf fordringar hos I<br>Summa  Not 5 Förutbeta  Intäkter garage Fastighetsförsäkring Sopsug Ekonomisk förvaltnin Fastighetsskötsel/ Te                                 | d AB<br>leverantör<br>alda kostnader                                                            | r och upplupna intäl                    | 546 000  546 000  kter  2021-12-31  91 259 132 949 85 088  119 339                                             | 24 122<br>1 655 362<br>357 247<br>2 036 731<br>2020-12-31<br>83 821<br>120 862<br>85 088<br>64 829<br>446 559                                                        |
| Fordran Peab Bostae Skattekonto Kortf fordringar hos I Summa  Not 5 Förutbeta  Intäkter garage Fastighetsförsäkring Sopsug Ekonomisk förvaltnin Fastighetsskötsel/ Te Telia                                    | d AB<br>leverantör<br>alda kostnader                                                            | r och upplupna intäl                    | 546 000  546 000  kter  2021-12-31  91 259 132 949 85 088                                                      | 24 122<br>1 655 362<br>357 247<br>2 036 731<br>2020-12-31<br>83 821<br>120 862<br>85 088<br>64 829<br>446 559                                                        |
| Fordran Peab Bostad<br>Skattekonto<br>Kortf fordringar hos I<br>Summa  Not 5 Förutbeta  Intäkter garage Fastighetsförsäkring Sopsug Ekonomisk förvaltnin Fastighetsskötsel/ Te Telia Summa                     | d AB leverantör  alda kostnader  ng eknisk förvaltning                                          | ıt                                      | 546 000  546 000  kter  2021-12-31  91 259 132 949 85 088  119 339 428 635                                     | 24 122<br>1 655 362<br>357 247<br>2 036 731<br>2020-12-31<br>83 821<br>120 862<br>85 088<br>64 829<br>446 559                                                        |
| Fordran Peab Bostae Skattekonto Kortf fordringar hos I Summa  Not 5 Förutbeta  Intäkter garage Fastighetsförsäkring Sopsug Ekonomisk förvaltnin Fastighetsskötsel/ Te Telia Summa  Not 6 Skulder ti            | d AB leverantör  alda kostnader  ng eknisk förvaltning  ill kreditinstitu Räntesats             | ı <b>t</b><br>Villkorsdag               | 546 000  546 000  kter  2021-12-31  91 259 132 949 85 088  119 339 428 635                                     | 24 122<br>1 655 362<br>357 247<br>2 036 731<br>2020-12-31<br>83 821<br>120 862<br>85 088<br>64 829<br>446 559<br>801 159                                             |
| Fordran Peab Bostad Skattekonto Kortf fordringar hos I Summa  Not 5 Förutbeta  Intäkter garage Fastighetsförsäkring Sopsug Ekonomisk förvaltnin Fastighetsskötsel/ Telia Summa  Not 6 Skulder ti  SEB 43720236 | d AB deverantör dilda kostnader ng eknisk förvaltning dill kreditinstitu Räntesats 0,35%        | ı <b>t</b> Villkorsdag  2022-02-28      | 546 000  546 000  kter  2021-12-31  91 259  132 949  85 088  119 339  428 635  2021-12-31  102 480 107         | 24 122<br>1 655 362<br>357 247<br>2 036 731<br>2020-12-31<br>83 821<br>120 862<br>85 088<br>64 829<br>446 559<br>801 159<br>2020-12-31<br>102 653 096                |
| Intäkter garage Fastighetsförsäkring Sopsug Ekonomisk förvaltnin Fastighetsskötsel/ Te Telia Summa  Not 6 Skulder ti  SEB 43720236 SEB 43720279                                                                | d AB deverantör  alda kostnader  ng eknisk förvaltning  ill kreditinstitu Räntesats 0,35% 0,98% | villkorsdag<br>2022-02-28<br>2022-10-28 | 546 000  546 000  kter  2021-12-31  91 259 132 949 85 088  119 339 428 635  2021-12-31 102 480 107 103 011 092 | 24 122<br>1 655 362<br>357 247<br>2 036 731<br>2020-12-31<br>83 821<br>120 862<br>85 088<br>64 829<br>446 559<br>801 159<br>2020-12-31<br>102 653 096<br>103 715 066 |
| Fordran Peab Bostad Skattekonto Kortf fordringar hos I Summa  Not 5 Förutbeta  Intäkter garage Fastighetsförsäkring Sopsug Ekonomisk förvaltnin Fastighetsskötsel/ Telia Summa  Not 6 Skulder ti  SEB 43720236 | d AB deverantör dilda kostnader ng eknisk förvaltning dill kreditinstitu Räntesats 0,35%        | ı <b>t</b> Villkorsdag  2022-02-28      | 546 000  546 000  kter  2021-12-31  91 259  132 949  85 088  119 339  428 635  2021-12-31  102 480 107         | 24 122<br>1 655 362<br>357 247<br>2 036 731<br>2020-12-31<br>83 821<br>120 862<br>85 088<br>64 829                                                                   |

Under 2022 kommer amortering göras med 1 595 672kr.

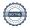

|          | ••             |          |
|----------|----------------|----------|
| NI - 4 7 | O              | skulder  |
| NOT /    | COVEIDA        | SKIIINAL |
| 1106     | O VIII I I I I | JINGIGGI |

|                             | 2021-12-31 | 2020-12-31 |
|-----------------------------|------------|------------|
| Sociala avgifter arvode     | 77 859     |            |
| Momsskuld till Skatteverket | 28 222     | 282 386    |
| Tillgodo medlemmar          | 7 359      |            |
| Summa                       | 113 440    | 282 386    |
|                             |            |            |

# Not 8 Upplupna kostnader och förutbetalda intäkter

| Summa                   | 499 648    | 2 563 109  |
|-------------------------|------------|------------|
| Förskott från medlemmar |            | 2 114 767  |
| Fastighetsskötsel       | 5 775      |            |
| Ekonomisk förvaltning   | 13 708     |            |
| Vatten och avlopp       | 80 336     | 65 171     |
| Värme                   | 254 126    | 173 277    |
| El                      | 99 174     | 146 214    |
| Förutbetalda räntor     | 27 216     | 44 930     |
| Revisionsarvode         | 19 313     | 18 750     |
|                         | 2021-12-31 | 2020-12-31 |

# Not 9 Ställda säkerheter och eventualförpliktelser

#### Ställda säkerheter

|                        | 2021-12-31  | 2020-12-31  |
|------------------------|-------------|-------------|
| Fastighetsinteckningar | 318 590 000 | 318 590 000 |

## Eventualförpliktelser

| Lventualiorplikteiser |            |            |
|-----------------------|------------|------------|
|                       | 2021-12-31 | 2020-12-31 |
| Eventualförpliktelser | Inga       | Inga       |

# Not 10 Väsentliga händelser efter räkenskapsårets slut

Föreningen har ingått ett avtal med SBC gällande ekonomisk förvaltning från och med 2022-01-01.

# Underskrifter

| Styrelsens undertecknande av årsredovisr underskrift.          | ningen har skett den dag som framgår av vår elektroniska |
|----------------------------------------------------------------|----------------------------------------------------------|
| Daniel Gustafsson<br>Ordförande                                | Erika Liljekvist<br>Ledamot                              |
| Patrik Süttenbach<br>Ledamot                                   |                                                          |
| Vår revisionsberättelse har lämnats den da<br>Ernst & Young AB | ag som framgår av vår elektroniska underskrift.          |
| Christian Borg Auktoriserad revisor                            |                                                          |

# Verifikat

Transaktion 09222115557467832799

#### Dokument

#### BRF Råckringen Årsredovisning 2021

Huvuddokument 12 sidor Startades 2022-04-25 10:35:01 CEST (+0200) av Peab (P) Färdigställt 2022-05-06 08:28:14 CEST (+0200)

#### Initierare

#### Peab (P)

Peab Utveckling AB Org. nr 559283-3726 esignering@peab.se

## Signerande parter

#### Daniel Gustafsson (DG)

daniel.e.gustafsson@gmail.com

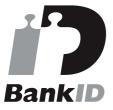

Namnet som returnerades från svenskt BankID var "DANIEL GUSTAFSSON" Signerade 2022-04-25 11:10:25 CEST (+0200)

# Christian Borg (CB)

christian.borg@se.ey.com

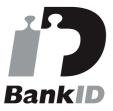

Namnet som returnerades från svenskt BankID var "ULF CHRISTIAN BORG"

Signerade 2022-05-06 08:28:14 CEST (+0200)

## Erika Liljekvist (EL)

liljekvisterika@gmail.com

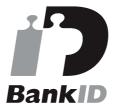

Namnet som returnerades från svenskt BankID var "ERIKA LILJEKVIST" Signerade 2022-04-25 16:27:05 CEST (+0200)

# Patrik Süttenbach (PS)

pasu666@mac.com

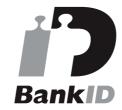

Namnet som returnerades från svenskt BankID var "Patrik Süttenbach"

Signerade 2022-04-26 08:19:26 CEST (+0200)

Detta verifikat är utfärdat av Scrive. Information i kursiv stil är säkert verifierad av Scrive. Se de dolda

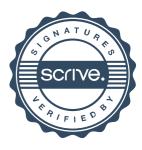

# Verifikat

Transaktion 09222115557467832799

bilagorna för mer information/bevis om detta dokument. Använd en PDF-läsare som t ex Adobe Reader som kan visa dolda bilagor för att se bilagorna. Observera att om dokumentet skrivs ut kan inte integriteten i papperskopian bevisas enligt nedan och att en vanlig papperutskrift saknar innehållet i de dolda bilagorna. Den digitala signaturen (elektroniska förseglingen) säkerställer att integriteten av detta dokument, inklusive de dolda bilagorna, kan bevisas matematiskt och oberoende av Scrive. För er bekvämlighet tillhandahåller Scrive även en tjänst för att kontrollera dokumentets integritet automatiskt på: https://scrive.com/verify

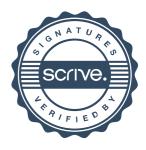